Муниципальное бюджетное общеобразовательное учреждение «Славгородская средняя общеобразовательная школа»

# Известные люди Алтая

 $P = 6.10A$ 

Pofilmeta

ODH<sub>1</sub>

kinio)

9 FAC B C BOY

**SRE.70EC** 

Выполнил:

у Калманка,

 $T = \pi - \pi/6 - 5$ 

Руководитель:

Штоль Алексей

учитель немецкого языка

apendication

обучающийся 10-го класса

**STrumuno** 

**GIARNIZA** 

Череш Александр Михайлович

Славгород 2017

**BARTION CH** 

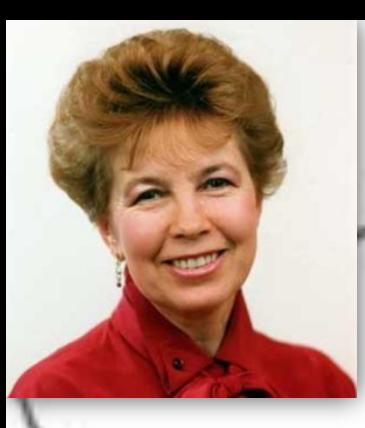

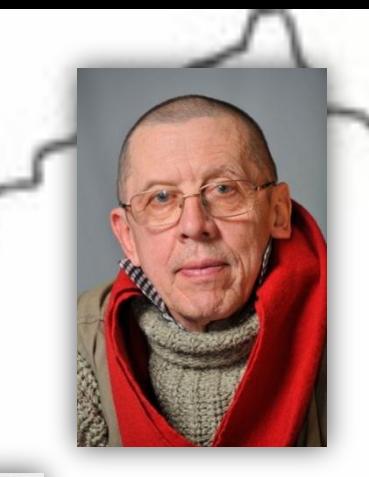

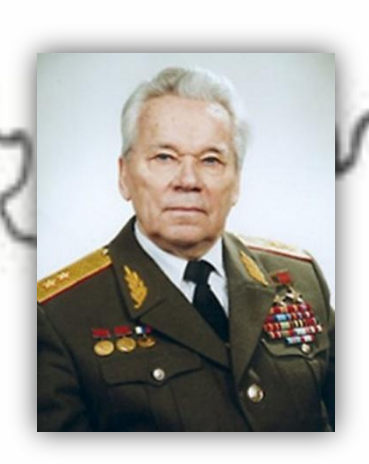

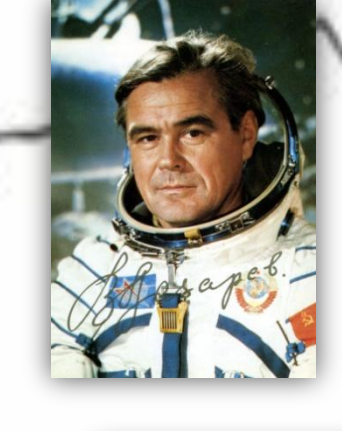

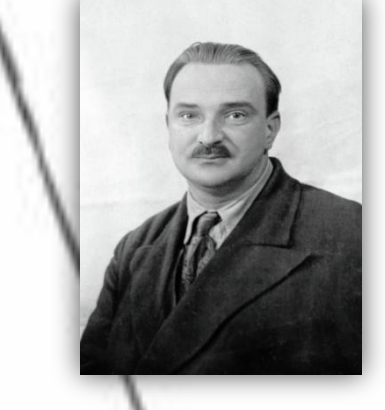

Я люблю тебя, Алтай, Родина мне милая! Ты меня взрастил, мой край, Дал для жизни силы мне.

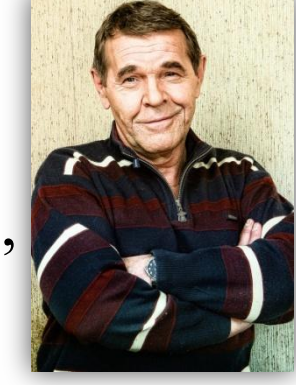

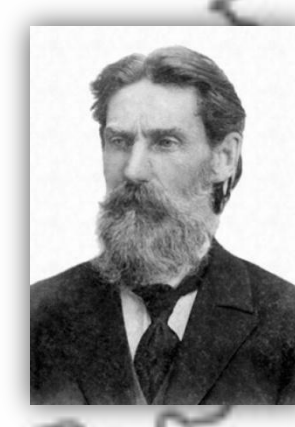

2

## Отрывок: Василий Климов

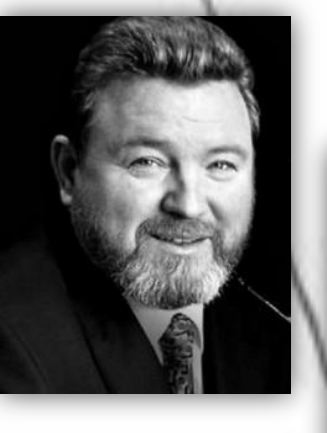

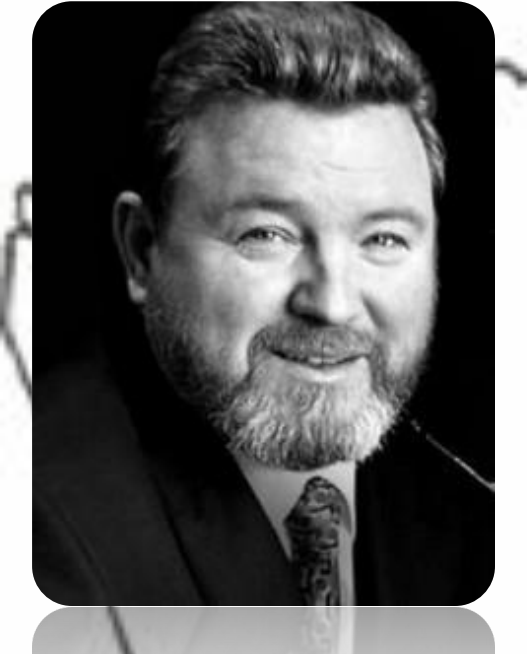

#### **Жить для родины, для земляков**

Известные люди Алтайского края, считают, что нет в мире места краше и лучше, чем их родина. Не исключением был и Михаил Сергеевич Евдокимов. Родившийся в простой семье мальчик всегда хотел творить добрые дела и дарить радость людям. Профессию Евдокимов выбрал соответствующую культпросвет училище получил образование по специализации балалаечник. До армии он работал шлифовальщиком и администратором столовой.

Талантливый парень решил изменить свою жизнь и переехал в Москву в 1981 году.

Известность пришла к нему в 1984 году. Его пародии и монологи разлетались на цитаты. Он начал активно сниматься в кино, в таких картинах как «Не хочу жениться», «Не валяй дурака» и другие. У него было 4 авторские программы, в числе которых «С легким паром!» на «Первом канале». Признанием его популярности стали сольные концерты и музыкальный диск, который был выпущен в США.

Но не только актерская карьера привлекала Евдокимова. В 1995 году он заговорил о желании пойти в политику и в 2004 стал главой Алтайского края. Он с жил и работал для своего края, для своих земляков. Евдокимов делал все для того, чтобы поднять свой край на новый уровень, и у него это получалось. Остановить его могла только смерть, которая настигла его 7 августа 2005 года в автомобильной аварии.

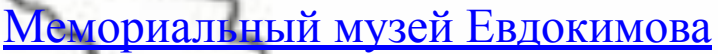

#### **«Где находится нофелет?»**

Практически все знаменитые люди Алтайского края родом из небольших населенных пунктов. Так и Александр Панкратов-Черный является уроженцем села Конево. В возрасте трех лет он потерял отца, мать его осталась одна с четырьмя детьми на руках. В детстве все мысли Панкратова-Черного занимала клоунада, с которой он хотел связать свою жизнь. Но с возрастом решил посветить себя актерскому искусству. Он окончил сначала Горьковское театральное училище, а затем ВГИК по классу режиссуры. Свою фамилию он тоже приобрел в студенчестве. Приставка Черный отличала его от тезки Александра Панкратова, учившегося с ним на одном факультете.

В его арсенале десятки известнейших фильмов, но «Где находится нофелет?» любим абсолютно каждым жителем страны.

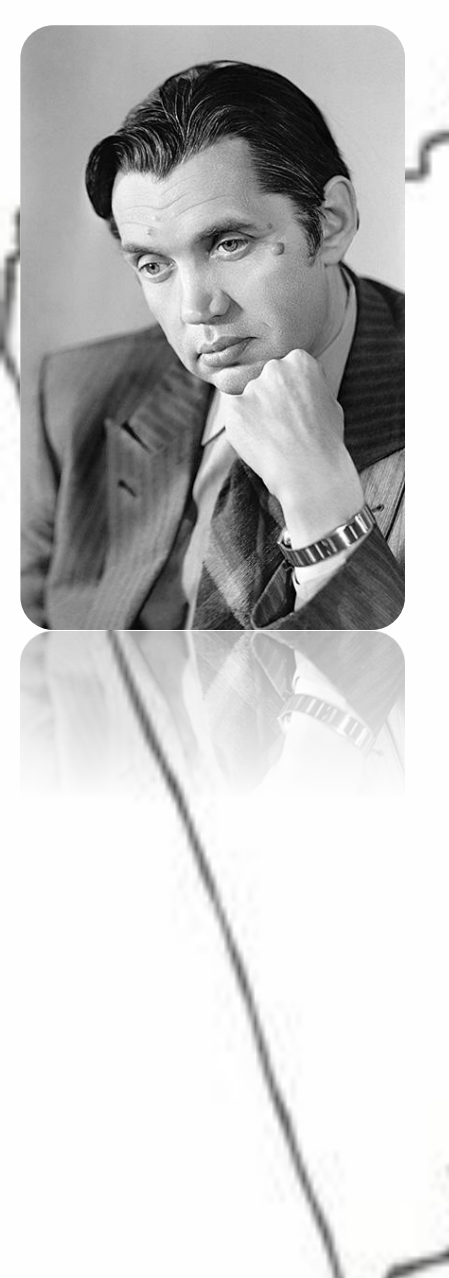

назад

### **Музыка души**

Родился Роберт Рождественский в селе Косиха Алтайского края. Проявлять свои творческие способности он стал еще в юношеские годы, как и многие знаменитые люди Алтайского края. Биография советского поэта наполнена радостными и печальными моментами. Родители рано развелись, отец погиб в одном из сражений в Латвии в 1945 году.

В 1950 году он не смог поступить с первой попытки в Литературный институт. Вторая попытка спустя год оказалась удачной. Первую книгу поэт выпустил в 1955 году под названием «Флаги весны». Впоследствии у Рождественского вышли сборники «Испытание», «Моя любовь», «Твое окно». На его стихи были положены десятки популярных песен, в числе которых «Эхо любви», «Только тебе», «Пора домой», «Если в мире есть любовь» и многие другие.

Мемориальный музей Рождественского

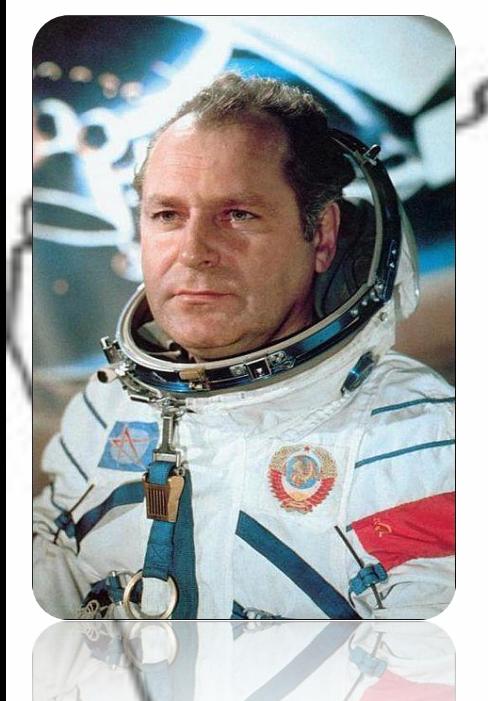

назад

## **Больше суток в космосе**

Знаменитости Алтайского края в литературе, кинематографе, политической деятельности и даже в космосе проявляли себя, как легендарные личности. Покорение последнего было возложено на плечи Германа Степановича Титова.

С космосом он связал свою жизнь в 1960 году, попав в отряд космонавтов. В апреле 1961 г. ему удалось побывать дублером Юрия Гагарина, и уже в августе этого года он совершил первый в мировой практике длительный орбитальный полет.

Одни сутки и один час длился полет Германа Титова в космосе. За это время он успел сделать семнадцать оборотов вокруг Земного шара. Помимо этого, Титов стал самым молодым космонавтом в истории, ведь на тот момент ему было всего двадцать пять лет. Титов, несомненно, человек-легенда, в его честь названа подводная гора в Тихом океане, остров в Тонкинском заливе, а также улицы, школы, научные центры разных городов.

Алтайский государственный музей Г. С. Титова

Родилась 1 октября 1951 года на станции Малиновое озеро Михайловского района Алтайского края. Заслуженная артистка РСФСР (30.09.1988). Народная артистка России (12.02.1994).

В 1969 году закончила среднюю школу № 30 города Кургана. В 1975-1979 годах училась на режиссерском факультете Московского высшего театрального училища им. Б.В.Щукина (курс Б.Е.Захавы и М.Р.Тер-Захаровой).

Проходила практику в городе Котлас Архангельской области, где сыграла двенадцать ролей в местном театре. В это время в Ленинграде открылся Молодежный театр, и начинающая актриса уехала туда. Играла в спектаклях Владимира Малыщицкого и Ефима Падве.

С 1979 по 1989 годы работала в Ленинградском государственном Молодёжном театре.

С 1989 года — актриса Большого драматического театра (БДТ) им. Г.А.Товстоногова в Санкт-Петербурге.

Член художественного и попечительского советов театра. В кино дебютировала в 1981 году, первой её ролью стала портниха в телевизионном фильме «Куда исчез Фоменко?». Известность пришла к актрисе после роли в фильме «Холодное лето пятьдесят третьего».

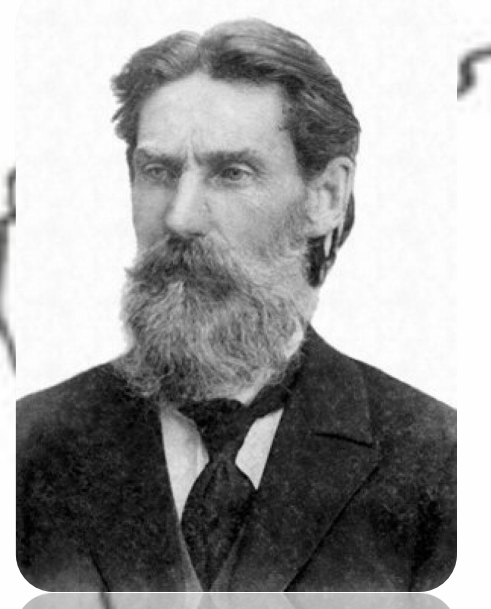

*Василий Иванович Штильке* родился 2 августа 1850 года в Барнауле, в семье окружного казначея. Дед Штильке, выходец из Германии поступил на русскую службу в 1800 году аптекарским учеником, работал в Санкт-Петербурге, на Нерчинских заводах, а с 1812 года в Барнауле. Отец Василия Ивановича дослужился до звания титулярного советника и казначея при окружном казначействе.

В 9 лет Штильке зачисляют в окружное училище, а в 1964 году, стараниями отца, был переведен во второй класс Томской гимназии. Там Василий дружил с крестьянскими детьми из самых бедных семей, что во многом повлияло на его

В 1871 году Василий Ивановий шуволын внася из училища, а через год по экзамену его принимают в число студентов Петербургской медико-хирургической академии. В 1883 году Штильке выступил на заседании Городской Думы с проектом Устава

Общества попечения о начальном образовании. Основой устава и идеей было Общество, организованное его другом Петром Ивановичем Макушиным в Томске. Большинство купцов и чиновников согласилось с предложением, так как в городе существовала большая нужда в грамотных служащих. Проект был отослан в Санкт-Петербург для согласования и в 1884 году — утвержден.

Нагорном парке. Кроме того, администрация города учредила премии имени Василий Иванович Штильке был похоронен в Барнауле на Нагорном кладбище. Могила его, как и все кладбище, в середине 1930-х была уничтожена. Ныне восстановлена. Именем Штильке названа улица в Барнауле, открыт памятник в Василия Штильке, которые будут вручаться, главным образов, назад вям.

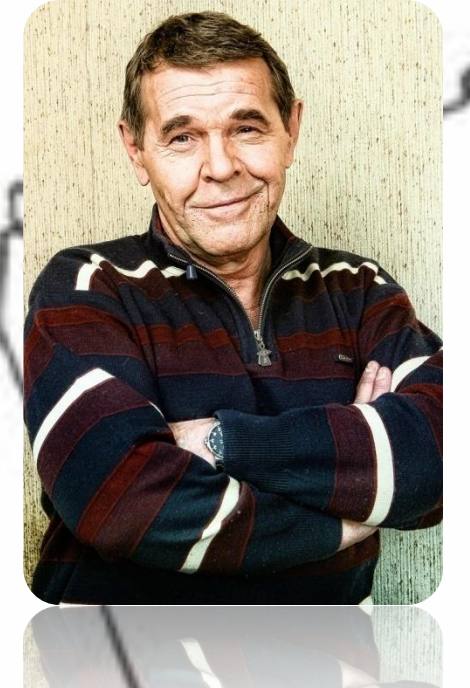

Актер Алексей Булдаков, фильмография которого состоит из очень большого количества работ, знаком, наверное, каждому человеку. Кто же не знает бравого генерала Иволгина из кинофильма «Особенности национальной охоты»? Этот образ просто прикипел к Алексею Ивановичу.

Родился Алексей 26 марта 1951 года в маленьком селении Макаровка Алтайского края. Семья Булдаковых была многодетной. Иван Семенович и Евдокия Максимовна подарили жизнь трем сыновьям и двум дочерям. С детства Алексей был приучен к тому, что нужно работать, чтобы что-то получить, ведь жилось такому большому семейству нелегко. Отец работал простым шофером, и Булдаковы считали каждую копейку.

Прозвенел последний звонок, и вчерашний школьник Алексей Булдаков начал свой путь в мире искусства. В 1966 году он окончил театральную студию и был зачислен в Павлодарский драматический театр. Только недолго довелось ему играть в этой труппе прямо со сцены парень отправился служить в армию.

После возвращения из армии Алексея приняли в труппу Томского драмтеатра. Спустя много лет, в 1993 году, Алексей приехал в Москву с немалым опытом театральной игры за плечами. Удача улыбнулась ему в этот раз - его пригласили работать в МХАТ имени Горького. Кроме работы в театре, Алексей Иванович снимался в кино, до переезда в столицу он сыграл во многих фильмах, таких как: «Сквозь огонь», «Вот моя деревня», «Небывальщина», «Ледяные цветы», «Ради нескольких строчек», «Кому на Руси жить хорошо» и др. <u>Фильмография</u> актера.

назад

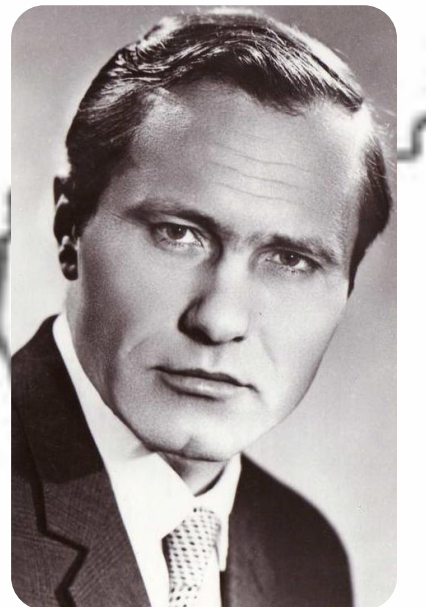

Никто не ожидал от паренька из далекого Алтайского края того, что он всем продемонстрировал. Рожденный в селе Сростки еще до войны, в 1929 году, Василий Макарович должен был перенять судьбу своих предков и всю жизнь трудиться на земле. Но Шукшин не был обычным человеком, он не соглашался плыть по течению и позволял себе мечтать.

В 1954 году Шукшин, Алтай для которого был всем, решил ехать в столицу - покорять Москву. Денег не было даже на дорогу, поэтому матери, которая во всем старалась поддержать своего сына, пришлось продать кормилицу-корову.

Свои первые рассказы Шукшин написал, еще будучи матросом Балтийского флота, и ими зачитывались его сослуживцы. Ну а по-настоящему писательской карьерой занялся он только в Москве, когда руководитель режиссерского курса Михаил Ромм посоветовал ему публиковаться в журналах.

"Смена" в 1958 году выпустила его первый отредактированный рассказ "Двое на телеге". В 1963 году эту эстафету принял журнал "Новый мир". На его страницах появились рассказы "Гринька Малюгин" и "Классный водитель". После окончания вуза Шукшин стал работать режиссером на киностудии им. Горького. Свой первый фильм "Из Лебяжьего сообщают" он снял, будучи еще студентом, - это была его отличная дипломная работа. В 1964 году вышел фильм, снятый по мотивам первых рассказов Шукшина, - "Живет такой

парень". В том же году он выиграл "Венецианского льва" как лучший фильм для детей.

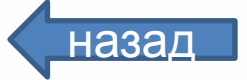

#### назад Всероссийский мемориальный музей-заповедник В.М. Шукшина

Василий Лазарев родился 23 февраля 1928 года в селе Порошино (ныне Кытмановский район Алтайского края). Отец — Григорий Лазарев, мать — Александра Андреевна Лазарева, отчим — Иван Григорьевич Тюменцев.

Первый космический полёт совершил в 1973 вместе с О. Г. Макаровым на космическом корабле «Союз-12». Старт был произведён в 13 часов 58 минут по мировому времени 27 сентября, посадка в 13 часов 14 минут 29 сентября. Продолжительность полёта составила 1 сутки 23 часа 15 минут 32 секунды. Василий Григорьевич в этом полёте был командиром экипажа, его позывной был «Урал-1».

В этом полёте проведено испытание в пилотируемом режиме модифицированного космического корабля «Союз» и спасательных скафандров «Сокол». После успешного завершения полёта 2 октября 1973 года за проявленное мужество и героизм ему было присвоено воинское звание — полковник, почётное звание Герой Советского Союза с вручением медали «Золотая Звезда» и награждением орденом Ленина, почётное звание Лётчик-космонавт СССР и присвоен класс «Лётчик-космонавт 3-го класса».

Второй (суборбитальный) полёт 5 апреля 1975 года, в том же составе, что и первый (совместно с О. Г. Макаровым), продолжительностью 21 минута 27 секунд, был суборбитальным из-за аварии ракеты-носителя «Союз».

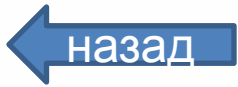

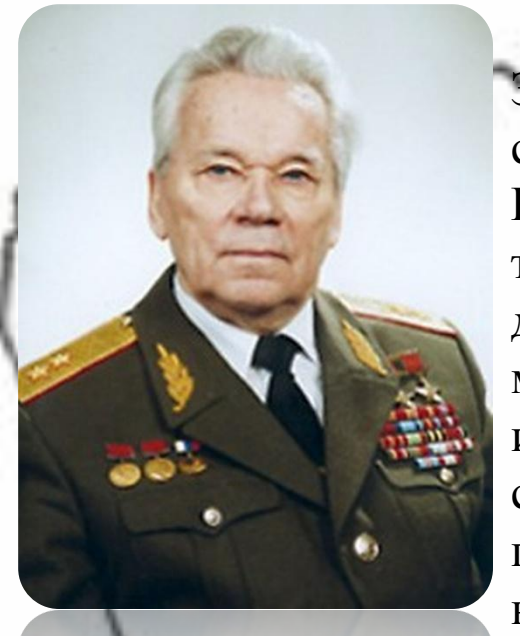

назад

## **Пуля боли двусторонняя**

Знаменитости Алтайского края часто были родом из простых семей. Михаил Тимофеевич Калашников был одним из таких. Родился он в селе Курья в семье крестьян. Еще в детстве его тянуло к технике, а в голове витали мысли о создании вечного двигателя. В армию его призвали в 1938 году в специальности механик-водитель танка. Уже в это время он отличился изобретательностью и усовершенствовал танк. В одном из сражений Великой Отечественной войны он с трудом выбрался изпод автоматного обстрела противника. И именно это породило в нем идею создать автомат.

Чертежами своего творения, он занимался и в госпитале, и в отпуске по ранению. Создав АК-47, Калашников не смог удивить военных лидеров, но сумел проявить себя как хороший разработчик. Лучшим создателем оружия Калашникова признали в 1947 году по результатам испытаний автомата под патрон. После успешного выпуска опытной партии автомат Калашникова запустили в массовое производство.

Музейно-выставочный комплекс стрелкового оружия им. М. Т. Калашникова

Валерий Золотухин появился на свет в июне 1941 года в Алтайском крае. В селе Быстрый Исток прошли его детские и юношеские годы. Родители Валерия – простые крестьяне. Лишь позже, когда сын подрос, отца выбрали председателем колхоза.

Кинематографическая биография Валерия Золотухина начинается в 1965-ом. Режиссёр Владимир Назаров пригласил молодого актёра в свою картину «Пакет». В этой историко-приключенческой ленте Валерию Сергеевичу досталась роль красноармейца, которому поставили задание доставить пакет Семёну Будённому. Звёздным часом Золотухина критики считают 70-ые годы. Именно в этот период вышли замечательные фильмы с его участием: детектив «Пропажа свидетеля», ставший продолжением «Хозяина тайги», комедия «Берега», драмы «Каждый день доктора Калинниковой» и «О тех, кого помню и люблю». И это лишь те проекты, которые были сняты вначале 70-х.

В новом веке звёздный актёр вернулся на экраны. Он появился в блокбастерах «Ночной дозор» и «Дневной дозор» Тимура Бекмамбетова. Золотухин сыграл старого вампира.

В 2003 году Валерия Золотухина назначили руководителем Молодёжного театра Алтая. А в июле 2011 года, когда из Театра на Таганке ушёл Юрий Любимов, Валерий Сергеевич занял эту должность и трудился здесь до марта 2013 года.

Мемориальный музей Золотухина

В.С.

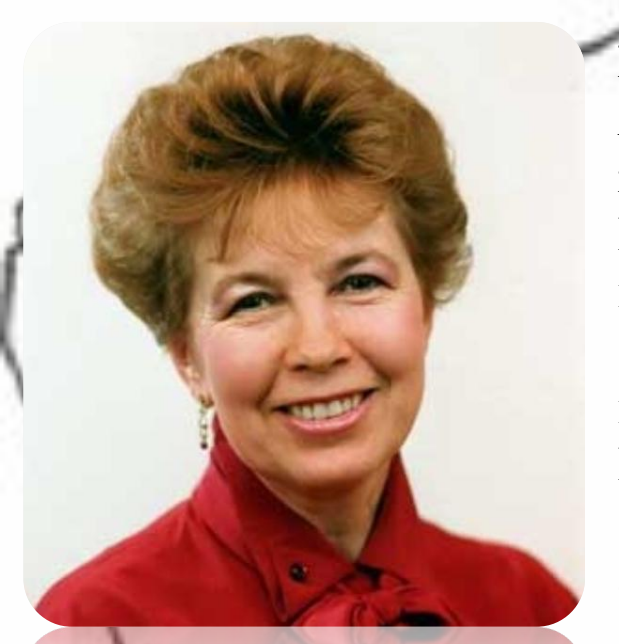

Жена будущего президента СССР Раиса Титаренко родилась 5 января 1932 года в городе Рубцовске Алтайского края в семье железнодорожного инженера.

В 1949 году Раиса, окончив с золотой медалью среднюю школу, приехала в Москву и поступила на философский факультет МГУ. Здесь, в общежитии, и состоялась ее первая встреча с будущим комсомольским вожаком Мишей Горбачевым.

После окончания университета Раиса поступила в аспирантуру, но Горбачев отказался от предложения работать в Москве, и чета уехала в Ставрополье, на

ей предстояло прожить двадцать тру года. По своей специальности в прокуратуре. Горбачев проработал ровно десять дней, а потом ушел на общественную работу и вскоре занял должность первого секретаря горкома ВЛКСМ. Несомненно, личность Горбачевой вызывала большой интерес и за рубежом. В момент ее появления на политическом небосклоне иностранные газеты пестрели

заголовками: «Единственная из кремлевских жен, которая весит меньше своего мужа!»; «Коммунистическая леди с парижским шиком!» Дальнейшие события показали, что интерес к первой леди СССР с годами не ослабевал. В 1988 году Раисе Горбачевой была присуждена премия «Женщины мира», в 1991 году – премия «Леди года». Было отмечено, что супруга президента СССР выступила в глазах мировой общественности как «посланница мира», а также подчеркнута ее решительная поддержка замыслов Горбачева.

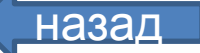

# **Виталий Бианки – наедине с природой**

Виталий Валентинович родился в Санкт-Петербурге в 1894 году. Но, несмотря на это, самым родным и любимым он считал город Бийск, где начал развиваться как писатель. Попал в Алтайский край Бианки во время Октябрьской революции, но по ее завершению он не вернулся в Петербург, а остался работать преподавателем в Бийске.

Его карьера как писателя начиналась с небольших публикаций в местной газете. Впоследствии он женился на учительнице французского и вернулся в город детства. В Бийске он много времени проводил наедине с природой, что стало основой для его известных произведений: «Лесные домишки», «Чей нос лучше», «Кто чем поет».

Музей Виталия Бианки

назад

#### Список источников

- 1. Валерий Золотухин. Электронный ресурс. Режим доступа: https://24smi.org/celebrity/2552-valerij-zolotuhin.html
- 2. Василий Григорьевич Лазарев. Электронный ресурс. Режим доступа: http://astronaut.ru/as\_rusia/vvs/text/lazarev.htm?reload\_coolmenus
- 3. Знаменитые люди Алтайского края: истории жизни. Электронный ресурс. Режим доступа: http://fb.ru/article/277397/znamenityie-lyudi-altayskogo-kraya-istorii-jizni
- 4. Известные люди, связанные с Алтайским краем. Электронный ресурс. Режим доступа: http://алтай-информ.рф/naselenie-altajskogo-kraya/izvestnye-zemlyaki.html
- 5. Источник изображений-яндекс картинки
- 6. Раиса Горбачева. Электронный ресурс. Режим доступа: http://www.peoples.ru/family/wife/gorbacheva/history1.html